## **SwiftBroadband type approval flow chart**

**Version 1.0** 06.08.08

## **Introduction**

The type approval process for SwiftBroadband is different to that of Swift64 as it requires a combination, along with its constituent parts, to be approved by Inmarsat.

Of the four major components, users of the service must have approval from Inmarsat for the:

- · DLNA
- · HPA
- · Antenna, and
- · SwiftBroadband (SB) terminal.

Furthermore, once the individual parts of the system have been approved, they must be tested as a combination and the results submitted to Inmarsat for assessment.

Combinations which have been assessed previously and added to the type approved list, available on the Inmarsat website: www.inmarsat.com/support/swiftbroadband need not be submitted for approval again and can be installed without further testing.

Where it is asked to "refer to Inmarsat", please contact shuaib shahid@inmarsat.com for details.

Please refer to the flow chart below to assess the next steps which you must undertake to enable the service on your aircraft:

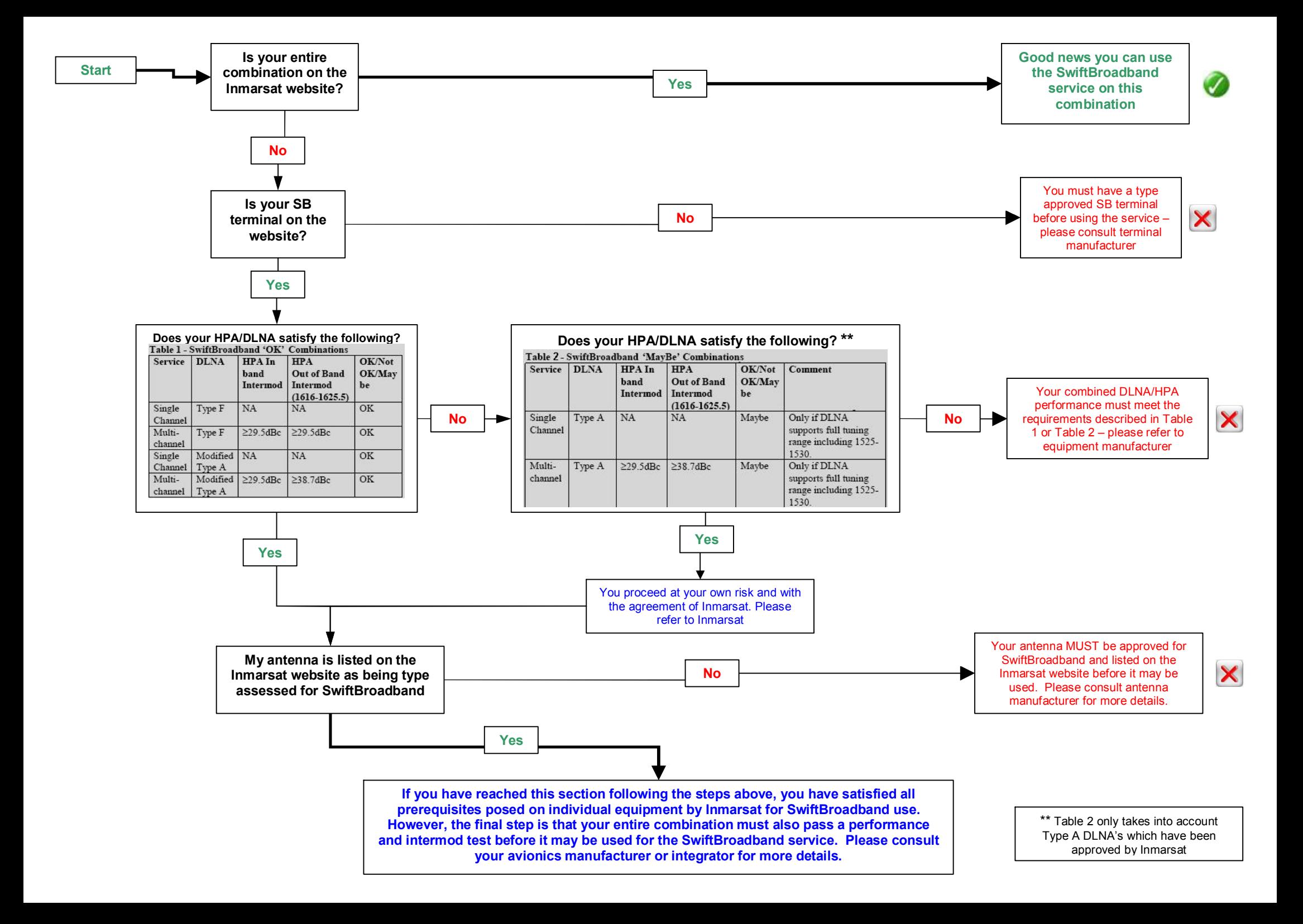